## **Laser – Interferenzfilter – Laser-Interferenzfilter und UBR**

Die Selektion der Wellenlänge im Laser geschieht durch einen Multi-coating beschichteten Endspiegel. In der Modellation [Laser\\_Interferenzfilter.ggb](file:///home/tobias/Dropbox/Dateianfragen/geogebra-michael-rode-fuer-tobias-remberg/working/Laser_Interferenzfilter.ggb) wird das dargestellt. Angenommen wird eine Situation aus Quelle und Detektor sowie mehreren halbdurchlässigen Spiegeln am rechten Bildrand. Deren Anzahl kann mit einem Schieberegler verändert werden.

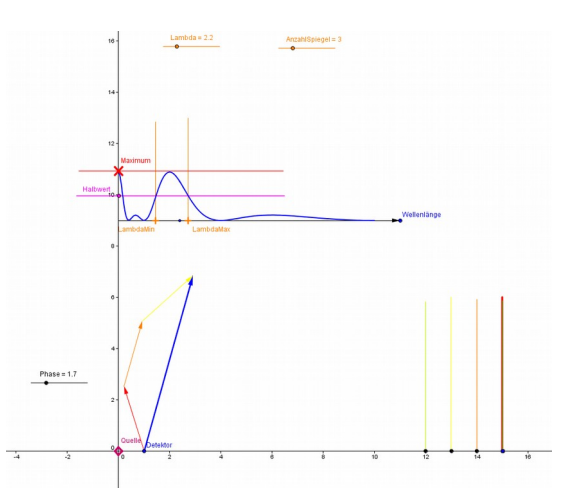

Ermittelt wird die Zeigersumme am Ort des Detektors. In einem Diagramm wird die daraus ermittelte Nachweiswahrscheinlichkeit über der Wellenlänge dargestellt. Man erkennt, dass die Verteilung schmaler wird, je mehr Halbspiegel-Schichten verwendet werden.

Der Schieberegler Phase dient dazu, das Zeiger-Polygon jederzeit voll anzeigen zu können.

**Interpretation:** Je mehr Halbspiegel man hintereinander anordnet, desto selektiver wirkt die Anordnung auf ein Gemisch aus verschiedenen Wellenlängen.

## **Erweiterung: Interferenzfilter und UBR [UBR\\_Interferenzspiegel.ggb](file:///home/tobias/Dropbox/Dateianfragen/geogebra-michael-rode-fuer-tobias-remberg/working/UBR_Interferenzspiegel.ggb)**

Man kann die Anordnung auch mit der UBR in Verbindung bringen.

Dazu fasst man die Dicke der Halbspiegel-Anordnung als Maß für die Ortsunbestimmtheit auf. Man misst in der Modellation dann die Unbestimmtheit der Wellenlänge mittels der Halbwertsbreite der Messkurve.

Das Ergebnis ist

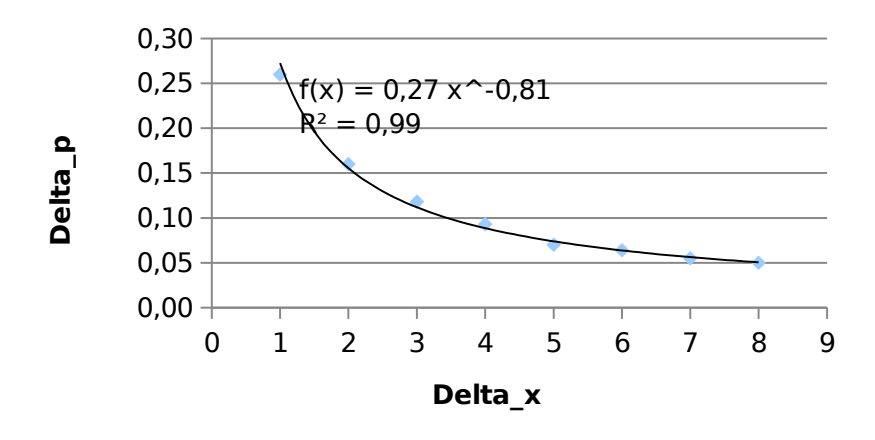

Damit ist die UBR erfüllt: die Kurve fällt weniger schnell als der Grenzfall Delta\_x<sup>-1</sup> !